$NR.$  / / /

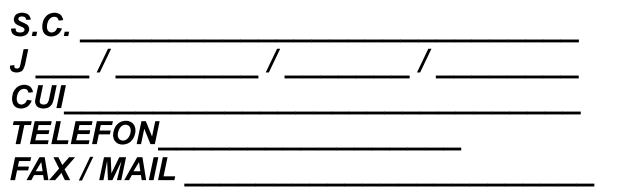

## **ADEVERINTA DE VENIT**

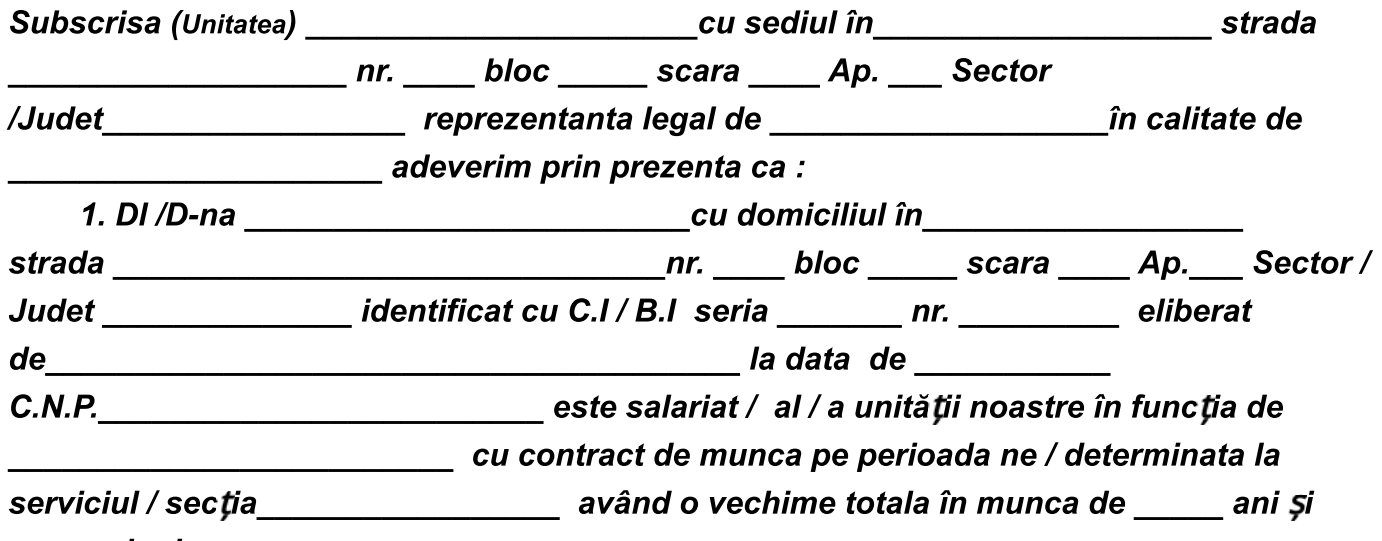

luni .

2. În ultimele doua luni, premergatoare eliberarii prezentei adeverinte angajatul /a a încasat urmatoarele venituri nete.

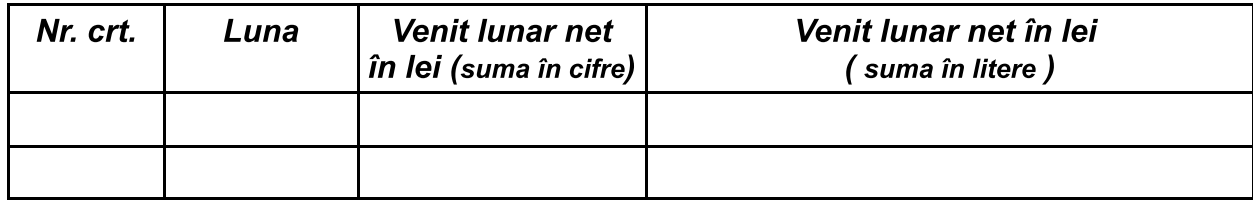

3. Mentionam ca în prezent veniturile salariatului(nume)\_\_\_\_\_\_\_\_\_\_ nu / sunt grevate de retineri lunare în suma de \_\_\_\_\_\_\_\_  $\overline{lei}$ .

4. S-a eliberat prezenta pentru ai servi la Casa de Ajutor Reciproc a Pensionarilor "UMANITATEA" BUCURESTI, în calitate de imprumutat / girant și ne angajam în caz de neplata sa poprim sumele datorate, la cererea dumneavoastră.

**DIRECTOR GENERAL** nume în clar, semnatura și stampila **DIRECTOR ECONOMIC** nume în clar și semnatura